# **FIŞA DISCIPLINEI[1](#page-0-0)**

# **1. Date despre program**

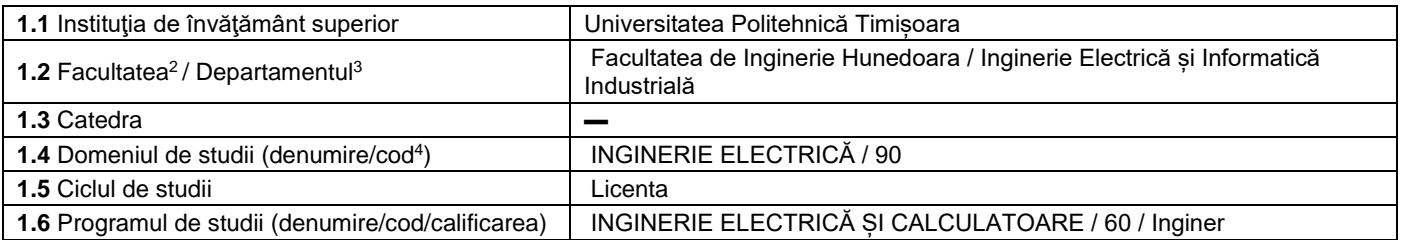

### **2. Date despre disciplină**

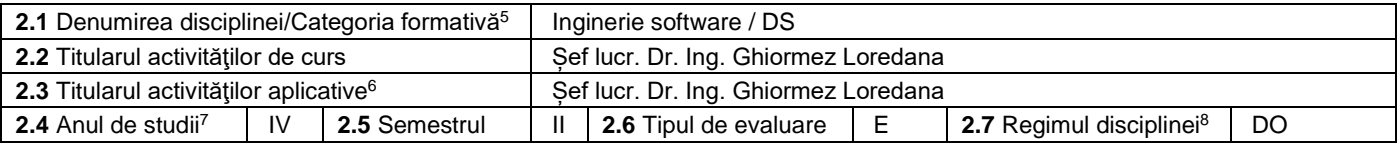

# **3. Timp total estimat - ore pe semestru: activități didactice directe (asistate integral sau asistate parțial) și activități de pregătire individuală (neasistate) [9](#page-0-8)**

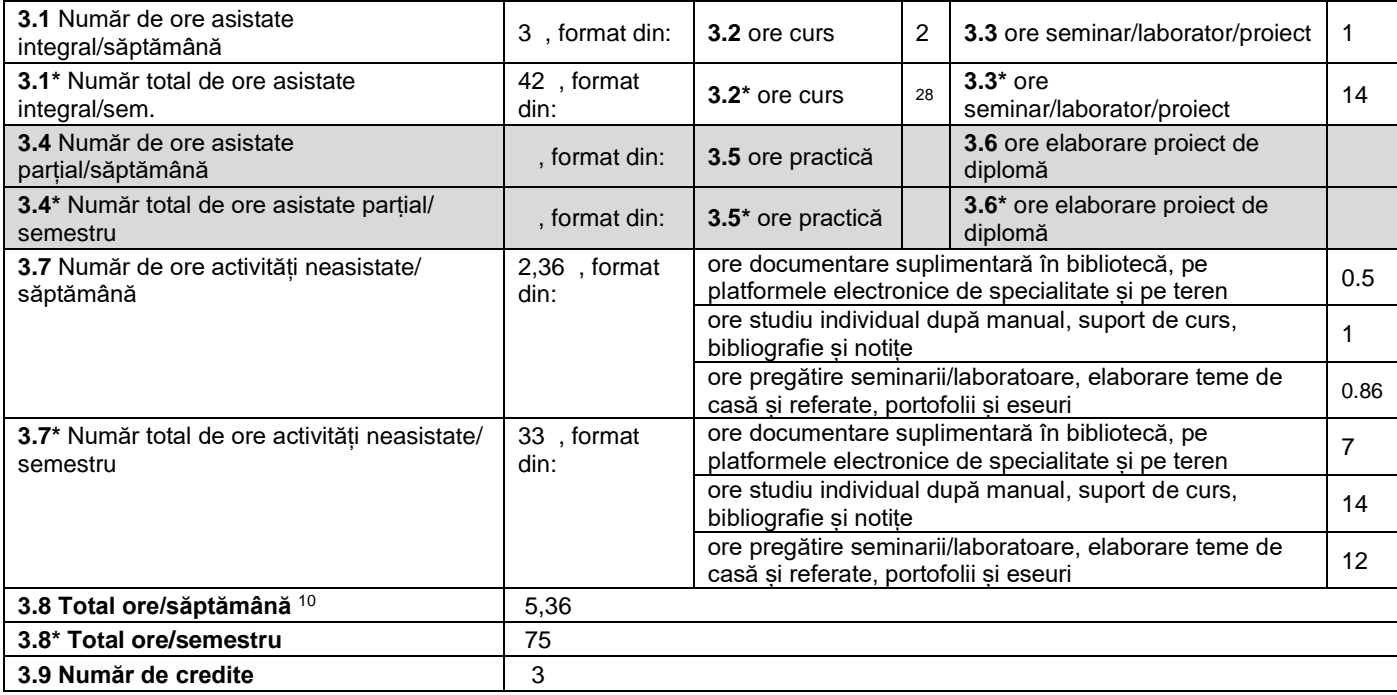

# **4. Precondiţii** (acolo unde este cazul)

| 4.1 de curriculum | • Programarea calculatoarelor și limbaje de programare 1, Programarea<br>calculatoarelor și limbaje de programare 2, Programare orientată pe obiecte, Baze<br>de date |
|-------------------|----------------------------------------------------------------------------------------------------|
| 4.2 de competente |                                                                                                    |

<span id="page-0-0"></span><sup>1</sup> Formularul corespunde Fișei Disciplinei promovată prin OMECTS 5703/18.12.2011 și cerințelor Standardelor specifice ARACIS valabile începând cu 01.10.2017.

<span id="page-0-1"></span> $^{\rm 2}$  Se înscrie numele facultății care gestionează programul de studiu căruia îi aparține disciplina.  $^3$  Se înscrie numele departamentului căruia i-a fost încredințată susținerea disciplinei și de care aparține titularul cursului.

<span id="page-0-3"></span><span id="page-0-2"></span><sup>4</sup> Se înscrie codul prevăzut în HG nr.140/16.03.2017 sau în HG similare actualizate anual.

<span id="page-0-4"></span><sup>5</sup> Disciplina se încadrează potrivit planului de învățământ în una dintre următoarele categorii formative: disciplină fundamentală (DF), disciplină de domeniu (DD),

discipină de specialitate (DS) sau disciplina complementară (DC).<br><sup>6</sup> Prin activități aplicative se înțeleg activitățile de: seminar (S) / laborator (L) / proiect (P) / practică (Pr).

<span id="page-0-6"></span><span id="page-0-5"></span><sup>7</sup> Anul de studii în care este prevăzută disciplina în planul de învățământ.

<span id="page-0-7"></span><sup>8</sup> Disciplina poate avea unul din următoarele regimuri: disciplină impusă (DI), disciplină opțională (DO) sau disciplină facultativă (Df).

<span id="page-0-8"></span><sup>9</sup> Numărul de ore de la rubricile 3.1\*, 3.2\*,...,3.8\* se obțin prin înmulțirea cu 14 (săptămâni) a numărului de ore din rubricile 3.1, 3.2,..., 3.8. Informațiile din rubricile 3.1,

<sup>3.4</sup> și 3.7 sunt chei de verificare folosite de ARACIS sub forma: (3.1)+(3.4) ≥ 28 ore/săpt. și (3.8) ≤ 40 ore/săpt.<br><sup>10</sup> Numărul total de ore / săptămână se obține prin însumarea numărului de ore de la punctele 3.1, 3.4 ș

<span id="page-0-9"></span>

# **5. Condiţii** (acolo unde este cazul)

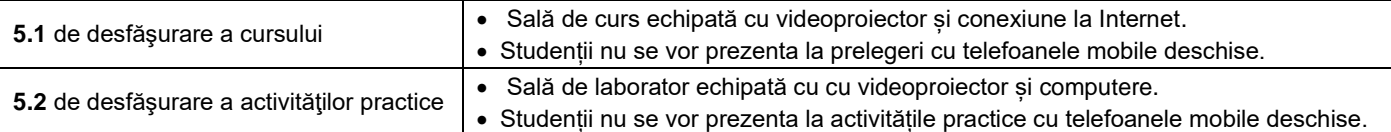

#### **6. Competenţe** la formarea cărora contribuie disciplina

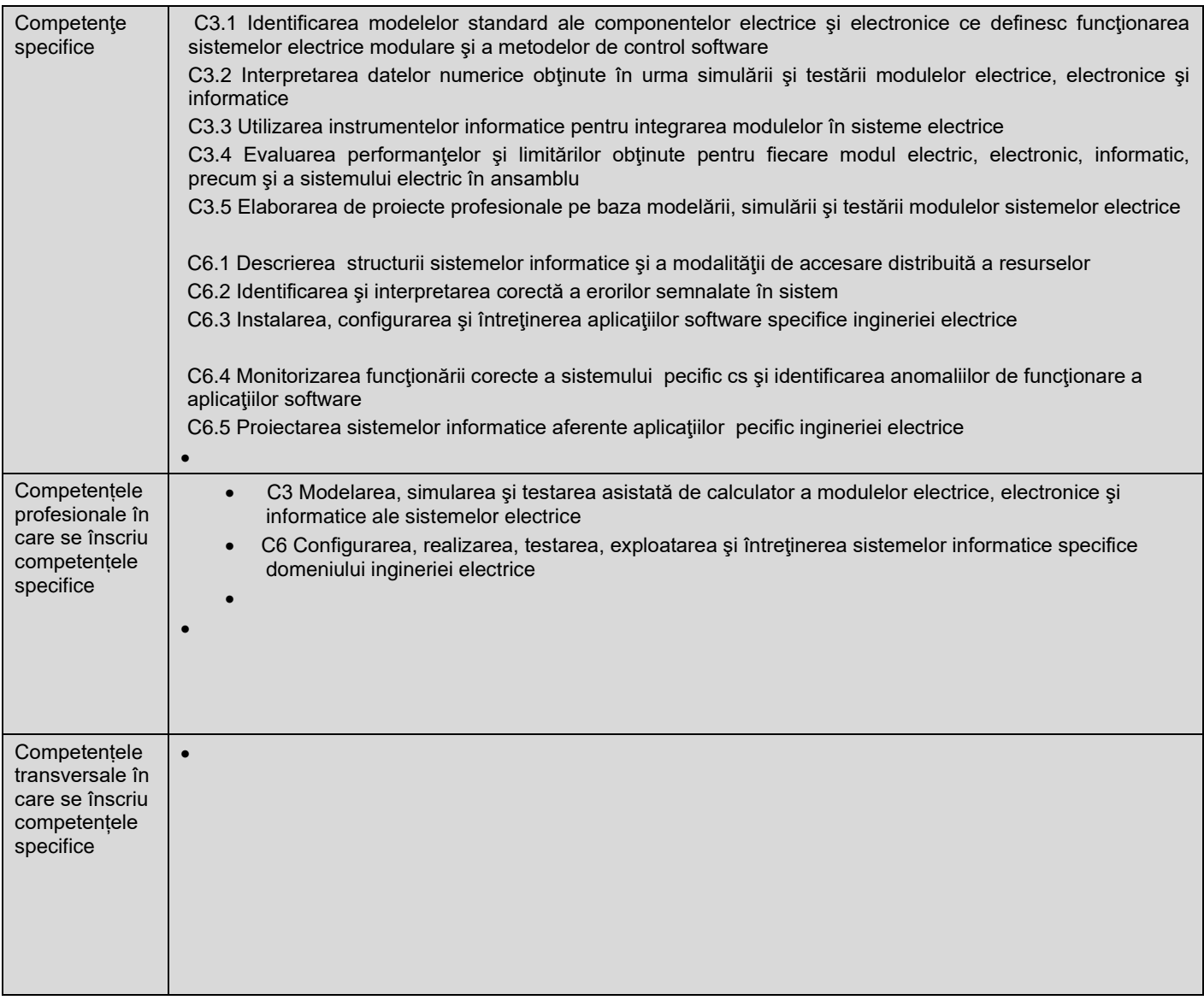

# **7. Obiectivele disciplinei** (asociate competențelor de la punctul 6)

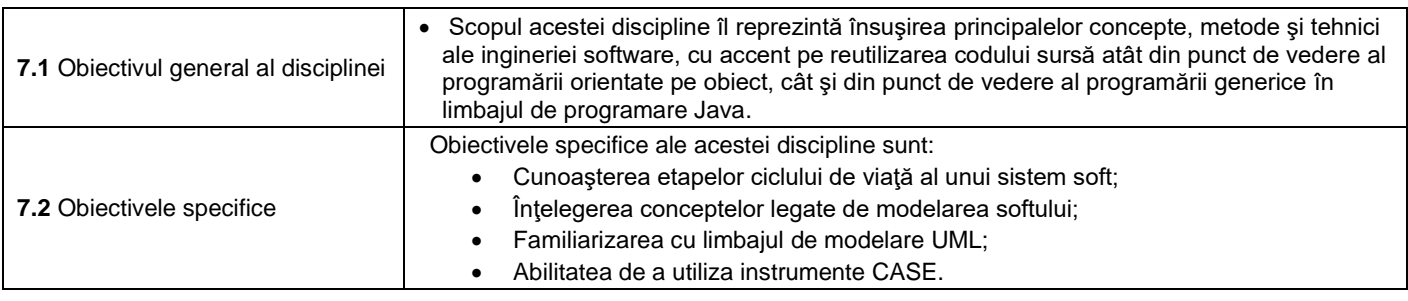

# **8. Conţinuturi[11](#page-1-0)**

<span id="page-1-0"></span><sup>&</sup>lt;sup>11</sup> Se detaliază toate activitățile didactice prevăzute prin planul de învățământ (tematicile prelegerilor și ale seminariilor, lista lucrărilor de laborator, conținuturile etapelor de elaborare a proiectelor, tematica fiecărui stagiu de practică). Titlurile lucrărilor de laborator care se efectuează pe standuri vor fi însoțite de notația "(\*)".

| 8.1 Curs                                                                                                    | Număr de ore | Metode de predare <sup>12</sup>                                                                                                    |
|----------------------------------------------------------------------------------------------------|--------------|----------------------------------------------------------------------------------------------------|
| 1. Introducere în ingineria software<br>1.1. Context si motivatie<br>1.2. Introducere<br>1.3. Fazele procesului de dezvoltare<br>1.4. Istoria programării<br>1.5. Concluzii                                                                                                    | 2            | Studenții au acces la<br>curs în format<br>electronic.<br>Se vor utiliza atât<br>prezentări interactive<br>cât și tradiționale.<br>Se vor folosi: |
| 2. Limbajul unificat de modelare UML<br>2.1. Conceptul de modelare<br>2.2. Scurt istoric<br>2.3. Clasificarea diagramelor UML<br>2.4. Diagrame specifice fazei de analiză<br>2.5. Diagrame specifice fazei de proiectare<br>2.6. Diagrame specifice fazei de implementare<br>2.7. Instrumente CASE: IBM Rational Rhapsody, Microsoft Visio,<br>ArgoUML, StarUML<br>Exemple implementate în limbajul de programare Java                                                                                             | 4            | problematizarea, studiu<br>de caz, conversația.                                                                                                   |
| Metodologii de dezvoltare a programelor<br>3.<br>3.1. Ciclul de viață al unui produs software<br>3.2. Tipuri de activități<br>3.3. Metedologii generice<br>3.3.1. Metodologia secvențială<br>3.3.2. Metodologia ciclică<br>3.3.3.<br>Metodologia hibridă<br>Metedologii concrete<br>3.4.<br>3.4.1. Metodologia cascadă<br>3.4.2. Metodologia spirală<br>Prototipizare<br>3.4.3.<br>3.4.4.<br>Modelul V<br>Metode formale<br>3.4.5.<br>3.4.6.<br>Metodologia Agile<br>3.4.6.1. Programare extremă<br>3.4.6.2. SCRUM | 4            |                                                                                                    |
| 4. Faza de analiză a procesului de dezvoltare<br>4.1. Introducere<br>4.2. Metode de analiză<br>4.3. Tipuri de specificații<br>4.4. Documentul specificațiilor cerințelor software<br>4.5. Validarea software-ului<br>4.6. Concluzii                                                                                                    | 2            |                                                                                                    |
| 5. Faza de proiectare a procesului de dezvoltare<br>5.1. Introducere<br>5.2. Arhitectura software<br>5.3. Projectarea modulelor<br>5.4. Principii de proiectare. Exemple implementate în limbajul de<br>programare Java<br>5.5. Validarea software-ului<br>5.6. Sabloane de proiectare<br>5.7. Concluzii                                                                                                    | 2            |                                                                                                    |
| 6. Şabloane de proiectare creaționale<br>6.1. Fabrica simplă<br>6.2. Metoda fabrică<br>6.3. Fabrica abstractă<br>6.4. Singleton<br>6.5. Prototip<br>6.6. Constructor<br>6.4. Concluzii<br>Exemple implementate în limbajul de programare Java<br>7. Şabloane de proiectare arhitecturale                                                                                                    | 4<br>4       |                                                                                                    |
| 7.1. Sablonul arhitectural MVP                                                                                                    |              |                                                                                                    |

<span id="page-2-0"></span><sup>&</sup>lt;sup>12</sup> Prezentarea metodelor de predare va include și folosirea noilor tehnologii (e-mail, pagină personalizată de web, resurse în format electronic etc.).

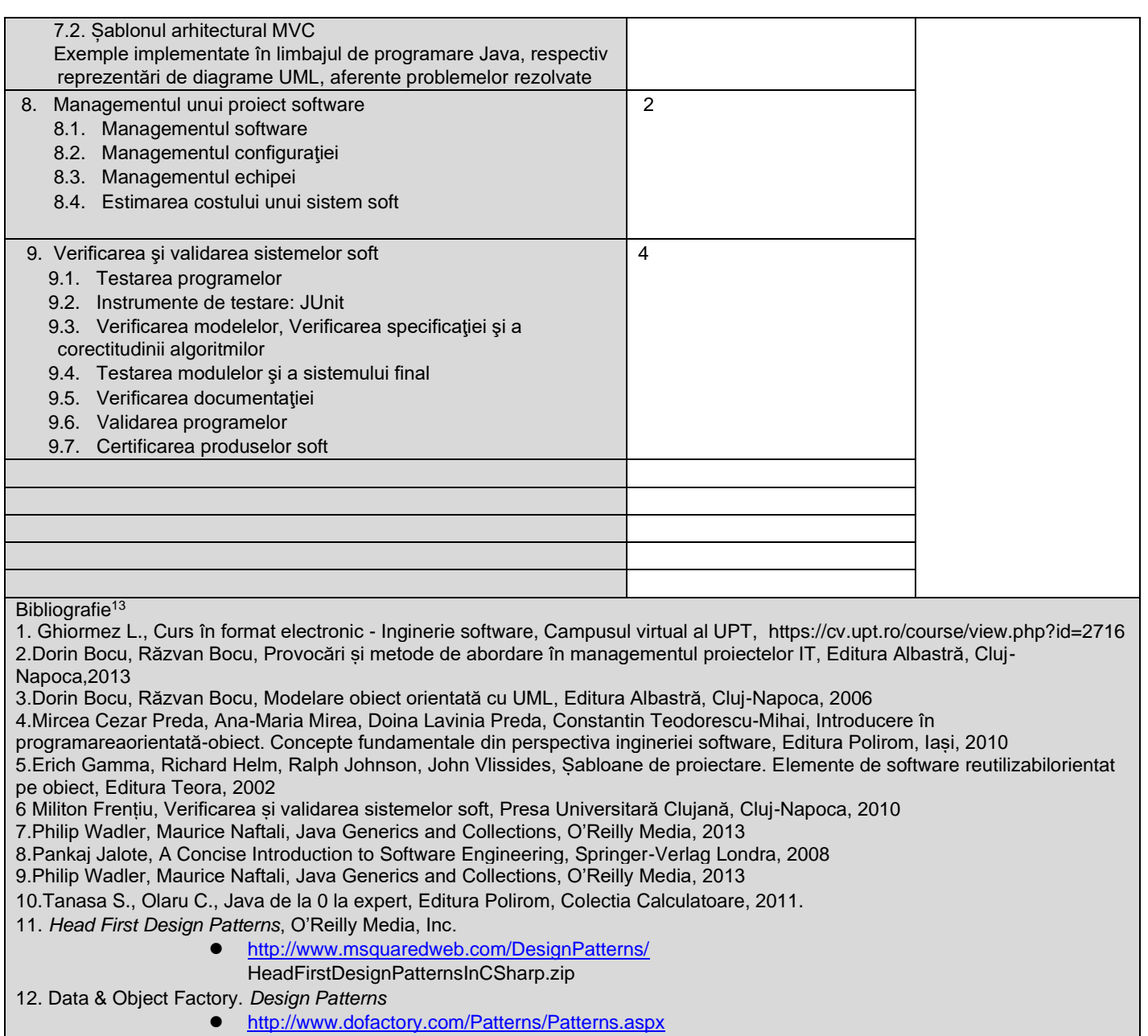

| 8.2 Activități aplicative <sup>14</sup>                                                                                    | Număr de ore   | Metode de predare                                                                                 |  |
|----------------------------------------------------------------------------------------------------|----------------|---------------------------------------------------------------------------------------------------|--|
| 1. Elaborarea diagramelor specifice fazei de analiză: diagrama<br>cazurilor de utilizare utilizând StarUML                 | 2              | Se va utiliza exercitiul<br>la tablă și implementa-<br>rea programului<br>utilizând calculatorul. |  |
| 2. Elaborarea diagramelor specifice fazei de analiză: diagrame de<br>activități utilizând StarUML                          | $\mathfrak{p}$ |                                                                                                   |  |
| 3. Elaborarea diagramelor specifice fazei de proiectare: diagrama de<br>clase, diagrama de pachete utilizând StarUML       | $\mathcal{P}$  |                                                                                                   |  |
| 4. Elaborarea diagramelor specifice fazei de projectare: diagrame de<br>stare utilizând StarUML                            | $\overline{2}$ |                                                                                                   |  |
| 5. Elaborarea diagramelor specifice fazei de proiectare: diagrame de<br>secvență, diagrame de colaborare utilizând StarUML | 2              | Se va utiliza exercitiul<br>la tablă și implementa-<br>rea programului<br>utilizând calculatorul. |  |
| 6. Elaborarea diagramelor specifice fazei de implementare: diagrama<br>de componente utilizând StarUML                     | 2              | Se va utiliza exercitiul<br>la tablă și implementa-<br>rea programului                            |  |

<span id="page-3-0"></span><sup>&</sup>lt;sup>13</sup> Cel puțin un un titlu trebuie să aparțină colectivului disciplinei iar cel puțin un titlu trebuie să se refere la o lucrare de referință pentru disciplină, de circulație națională și internațională, existentă în biblioteca UPT.<br><sup>14</sup> Tipurile de activități aplicative sunt cele precizate în nota de subsol 5. Dacă disciplina conține mai multe tipuri de activități aplicative atunci ele se trec consecutiv î

<span id="page-3-1"></span>liniile tabelului de mai jos. Tipul activității se va înscrie într-o linie distinctă sub forma: "Seminar:", "Laborator:", "Proiect:" și/sau "Practică:".

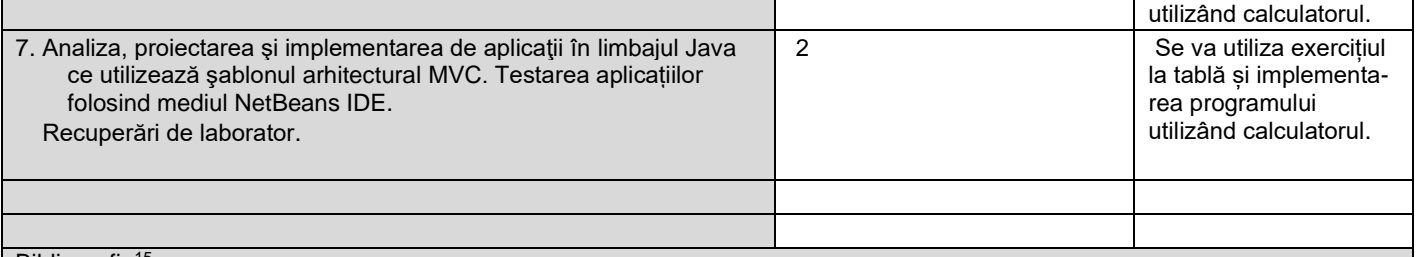

Bibliografie<sup>[15](#page-4-0)</sup>

1. Ghiormez L., Laborator în format electronic - Inginerie software, Campusul virtual al UPT,

https://cv.upt.ro/course/view.php?id=2716

2. Anca Daniela Ioniță, Modelarea UML în ingineria sistemelor de programare, Editura All, București, 2003

3. Dorin Bocu, Iniţiere în ingineria sistemelor soft, Editura Albastră, Cluj-Napoca, 2002

4. Militon Frențiu, Verificarea și validarea sistemelor soft, Presa Universitară Clujană, Cluj-Napoca, 2010

5. Philip Wadler, Maurice Naftali, Java Generics and Collections, O'Reilly Media, 2013

6. John Hunt, Guide to the Unified Process Featuring UML, Java and Design Patterns, Springer London Ltd, 2014

7. Hamill Paul, Unit Test Frameworks, O'Reilly Media, 2016

8. Tanasa S., Olaru C., Java de la 0 la expert, Editura Polirom, Colectia Calculatoare, 2011.

**9. Coroborarea conţinuturilor disciplinei cu aşteptările reprezentanţilor comunităţii epistemice, asociaţiilor profesionale şi angajatori reprezentativi din domeniul aferent programului**

• Disciplina vine în întâmpinarea așteptărilor angajatorilor reprezentativi din domeniul aferent programului prin conținutul orelor de curs și laborator.

# **10. Evaluare**

| Tip activitate                                                                                                    | 10.1 Criterii de evaluare <sup>16</sup>                                                  | <b>10.2</b> Metode de evaluare                                                                                                    | 10.3 Pondere din<br>nota finală |  |  |
|----------------------------------------------------------------------------------------------------|------------------------------------------------------------------------------------------|----------------------------------------------------------------------------------------------------|---------------------------------|--|--|
| <b>10.4 Curs</b>                                                                                                    | Cunostințe teoretice.                                                                    | Scris - subiecte teoretice și aplicații sau<br>proiect individual sau în echipă de două<br>persoane. Tema proiectului se distribuie<br>aleatoriu. Rezolvările în cazului subiectului<br>scris se încarcă pe campusul virtual UPT.<br>Examenul se desfășoară prin intermediul<br>Campusului Virtual UPT sau se primesc<br>subiecte tipărite.<br>În caz de proiect, acesta va fi prezentat oral și<br>va exista legătura între diagramele UML,<br>respectiv aplicația scrisă în limbaj de<br>programare.<br>În caz de proiect în echipă, un student va<br>prezenta diagramele UML, iar celălalt student<br>va prezenta aplicația.<br>În caz de scenariu online se utilizează și<br>aplicația de videoconferință (Zoom) | 66%                             |  |  |
| 10.5 Activități aplicative                                                                                                    | S:                                                                                       |                                                                                                    |                                 |  |  |
|                                                                                                    | Abilităti în analiza,<br>Ŀ.<br>proiectarea și implementarea<br>aplicațiilor de laborator | Oral - aplicații utilizând calculatorul<br>In caz de scenariu online testele de control se<br>desfășoară prin intermediul campusului virtual<br><b>UPT</b>                                                                                                    | 34%                             |  |  |
|                                                                                                    | $P^{17}$ :                                                                               |                                                                                                    |                                 |  |  |
|                                                                                                    | Pr:                                                                                      |                                                                                                    |                                 |  |  |
| 10.6 Standard minim de performanță (se prezintă cunoștințele minim necesare pentru promovarea disciplinei și modul în care se<br>verifică stăpânirea lor <sup>18</sup> )        |                                                                                          |                                                                                                    |                                 |  |  |
| Nota 5 la activitățile aplicative constă în implementarea a cel puțin 4 diagrame UML implementate pe aceeași tematică,<br>dintre care una obligatoriu să fie diagrama de clase. |                                                                                          |                                                                                                    |                                 |  |  |

<span id="page-4-0"></span><sup>15</sup> Cel puțin un titlu trebuie să aparțină colectivului disciplinei.

<span id="page-4-3"></span><sup>18</sup> Nu se va explica cum se acorda nota de promovare.

<span id="page-4-1"></span><sup>&</sup>lt;sup>16</sup> Fișele disciplinelor trebuie să conțină procedura de evaluare a disciplinei cu precizarea criteriilor, a metodelor și a formelor de evaluare, precum și cu precizarea ponderilor atribuite acestora în nota finală. Criteriile de evaluare se formulează în mod distinct pentru fiecare activitate prevăzută în planul de învățământ (curs, seminar, laborator, proiect). Ele se vor referi și la formele de verificare pe parcurs (teme de casă, referate ș.a.)

<span id="page-4-2"></span><sup>&</sup>lt;sup>17</sup> În cazul când proiectul nu este o disciplină distinctă, în această rubrică se va preciza și modul în care rezultatul evaluării proiectului condiționează admiterea studentului la evaluarea finală din cadrul disciplinei.

• Nota 5 la examenul final se obține în condițiile obținerii a minim jumătate din punctajul total alocat subiectelor. • Pentru a promova disciplina trebuie ca ambele activități (curs și laborator) să fie promovate.

# **Data completării Titular de curs**

05.10.2023

**Director de departament**

 $\Box$ 

**(semnătura)**

**Titular activităţi aplicative**

**(semnătura)**

**(semnătura) Data avizării în Consiliul Facultăţii[19](#page-5-0) Decan**

16.10.2023

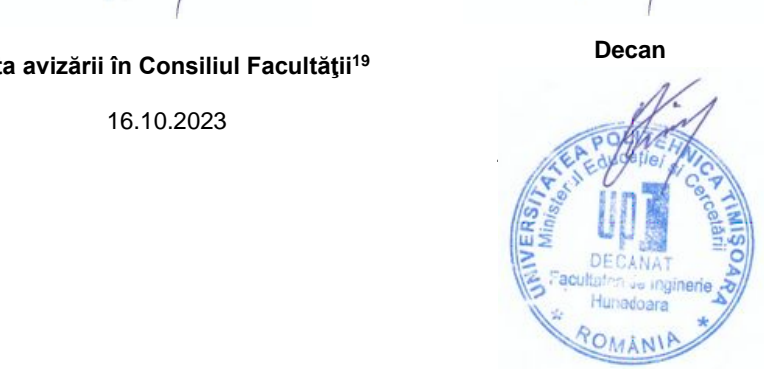

<span id="page-5-0"></span><sup>&</sup>lt;sup>19</sup> Avizarea este precedată de discutarea punctului de vedere al board-ului de care aparține programul de studii cu privire la fișa disciplinei.